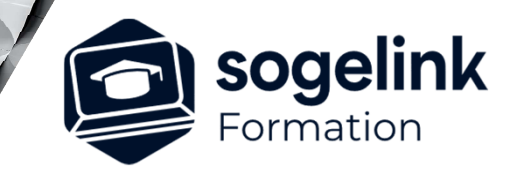

# **GéoGex FR – Calcul topographique – Habillage - MNT**

# PROGRAMME DE FORMATION -

# **Les objectifs du stage**

- Calculer une GéoBase topographiques et gérer une géocodification
- Gérer les points topographiques
- Produire des plans topographiques avec les commandes d'habillage
- Créer des MNT et courbes de niveau

# **Programme détaillé**

### JOUR 1

- Calculs topométriques, gestion des points, géocodification
	- o Calculs topométriques des points du lever
	- o Insertion d'un semis de points calculés (codé ou non) sous AutoCAD
	- o Gestion des objets points topographiques
	- o Gestion des échelles de tracé
	- o Exploitation des bibliothèques de symboles
	- o Géocodification

### JOUR 2

- $\checkmark$  Habillage de plan,
	- o Habillage graphique d'un semis de points géocodés
	- o DAO cartographique (talus, limites, clôtures, réseaux...)
	- Traitement des projets de lotissements (divisions, cotations)
	- o Fonctions complémentaires de mise en page et d'édition (carroyage)
	- o MNT
	- o Courbes de niveau

# *2J#03A-2024*

## **PUBLIC VISÉ**

Dessinateur Projeteur Ingénieur Chargé d'affaires

#### **PRÉREQUIS**

Niveau débutant Connaissances Windows Connaissances AutoCAD

#### **MODALITÉS TECHNIQUES**

Bénéficiaires disposant des logiciels installés et opérationnels avant le début de la formation (exemple: AutoCAD, Covadis, GéoGEX, AutoPiste, Géorail, Revit) afin d'effectuer les exercices pour la validation des acquis

#### **MODALITÉS PÉDAGOGIQUES**

Démarrage : tour de table et validation des prérequis Utilisation des fonctions du logiciel

À distance : Partage d'écran (2 écrans nécessaires pour suivre la formation et manipuler) – Caméras active de l'intervenant et des bénéficiaires durant la formation. Communication directe par micro ou par chat. Prise en main à distance par le formateur si nécessaire

#### **PROFIL DE L'INTERVENANT**

Formateur expert des logiciels Autodesk et SOGELINK concernés par la formation

#### **NATURE DES TRAVAUX DEMANDÉS**

Exercices téléchargeables au format DWG pour la mise en pratique sous contrôle du formateur (formation sur site ou vidéo conférence)

#### **MODALITÉS D'ACCÈS ET DE SUIVI**

Convention de formation (tarifs, lieu, horaires) Certificat de réalisation par bénéficiaire

 Accessibilité aux personnes en situation de handicap, nous consulter : **handicapengineering@sogelink.com**

#### **DÉLAIS D'ACCÈS**

Sous 30 jours

#### **ÉVALUATION & VALIDATION**

Evaluation des prérequis à l'oral pendant le tour de table Validation des acquis par la réalisation d'exercices pratiques

#### **DURÉE & MODALITÉS D'INTERVENTION**

2 jours (7h00/jour) 8 personnes sur site 6 participants maximum en classe virtuelle